[4]

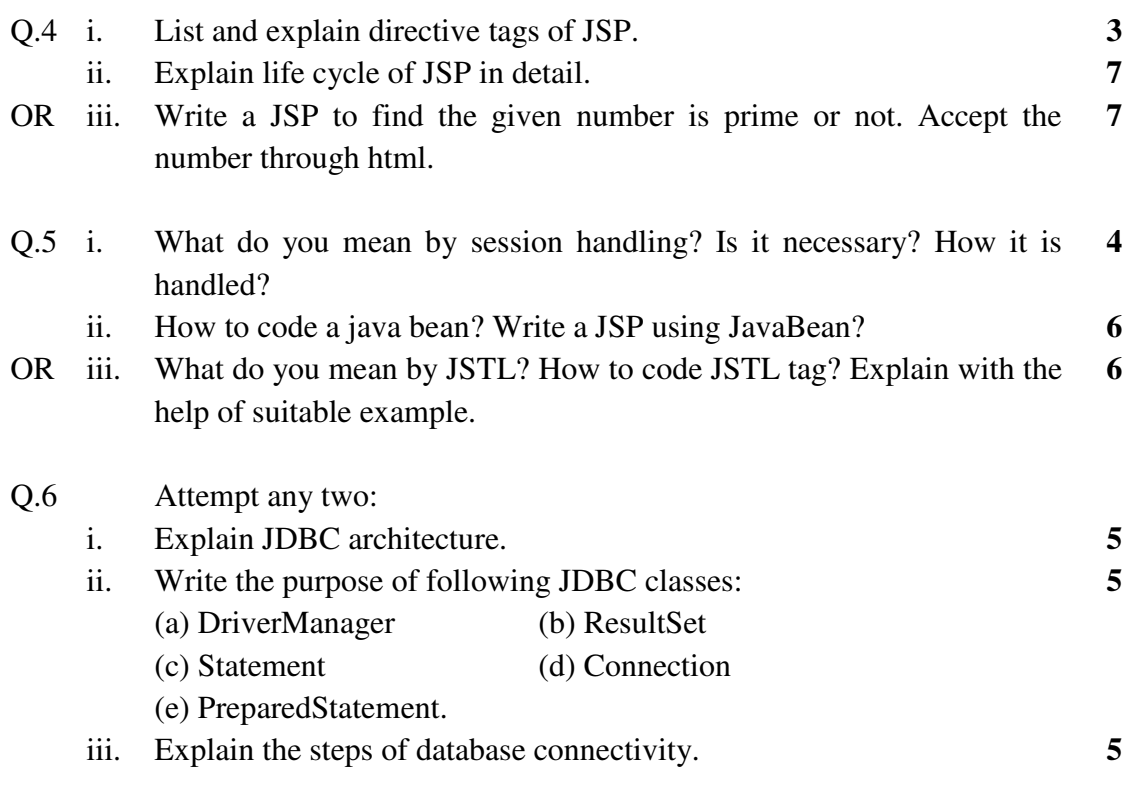

**\*\*\*\*\*\*** 

*Total No. of Questions: 6 Total No. of Printed Pages:4*

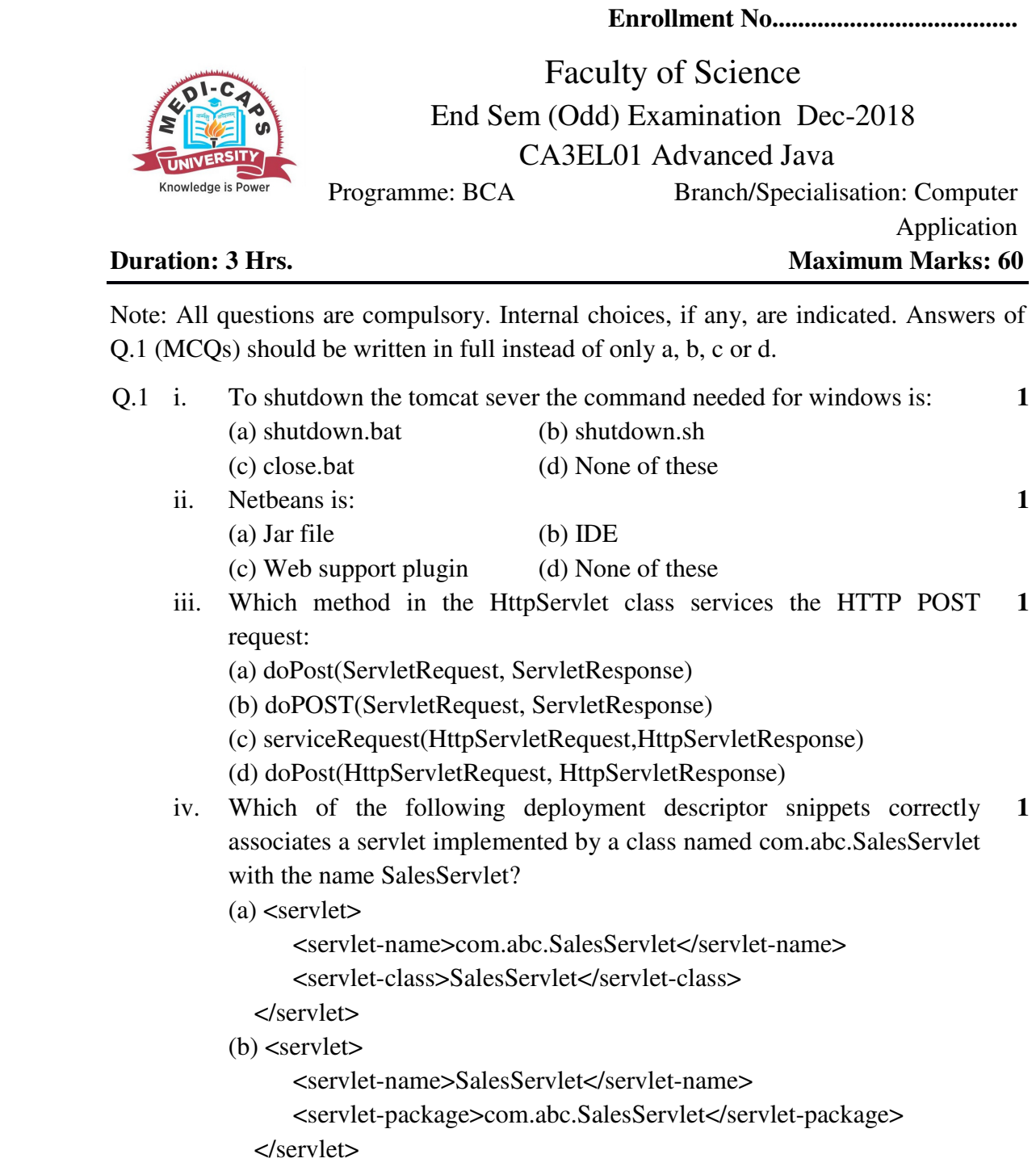

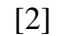

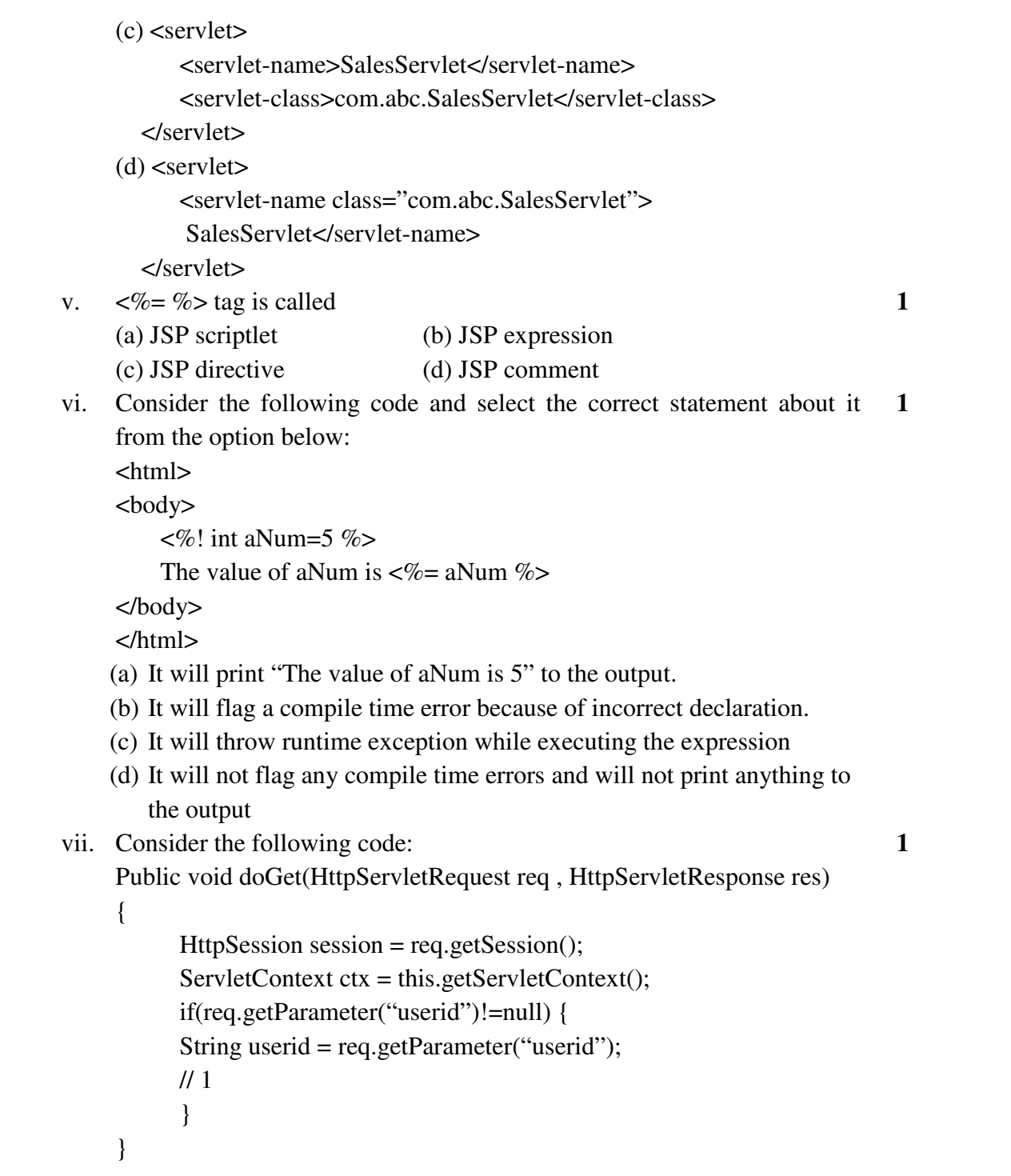

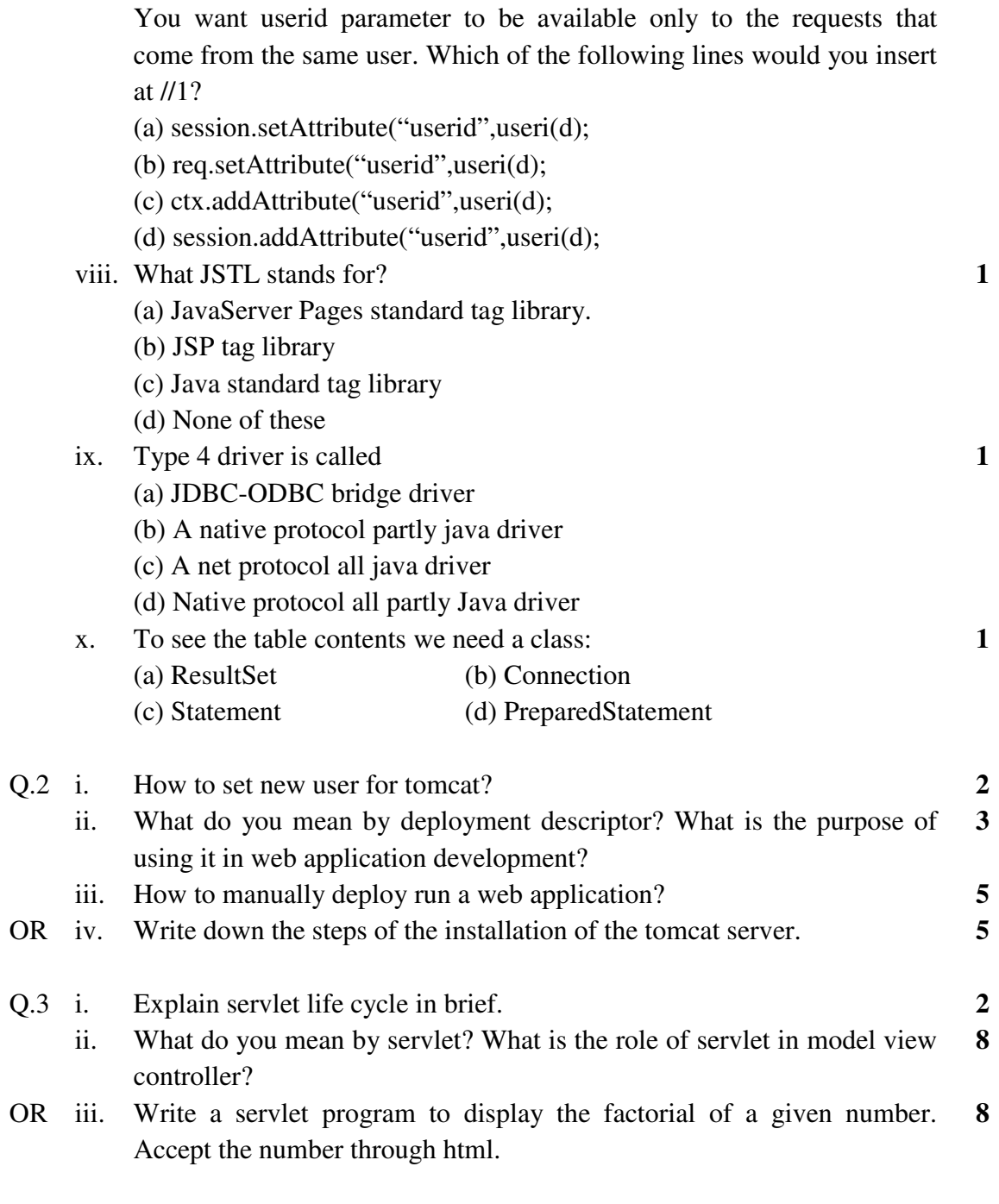

[3]

P.T.O.

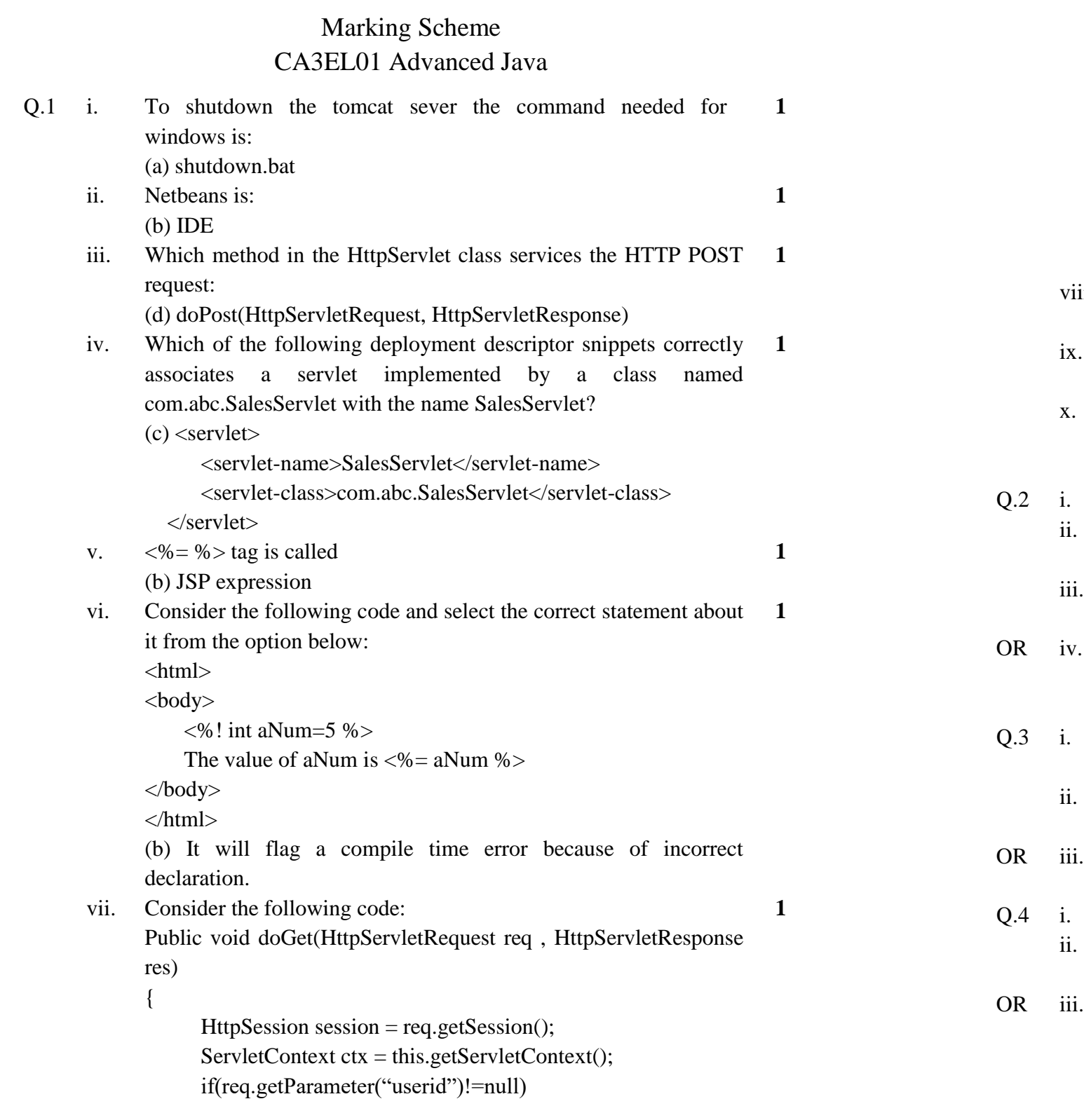

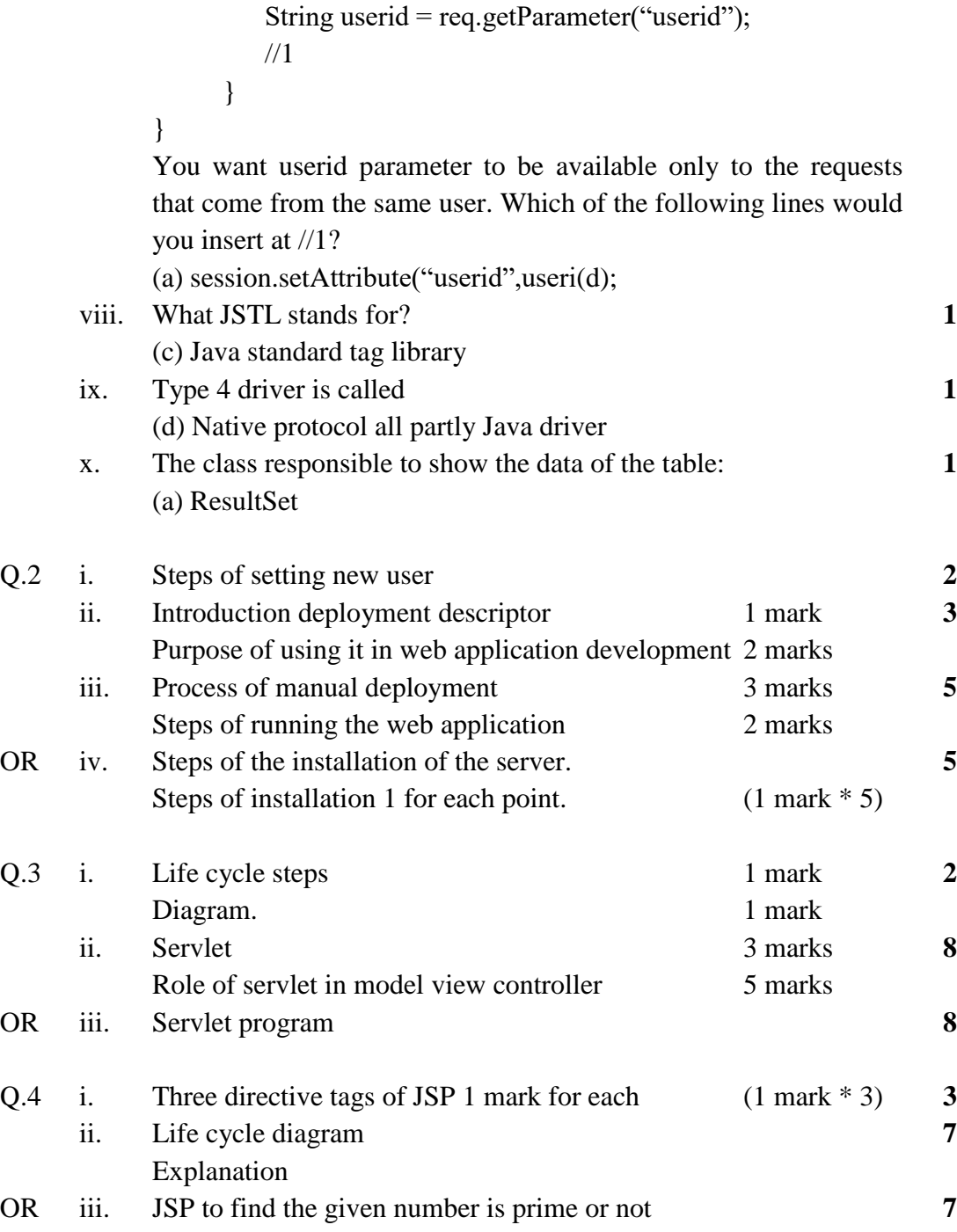

{

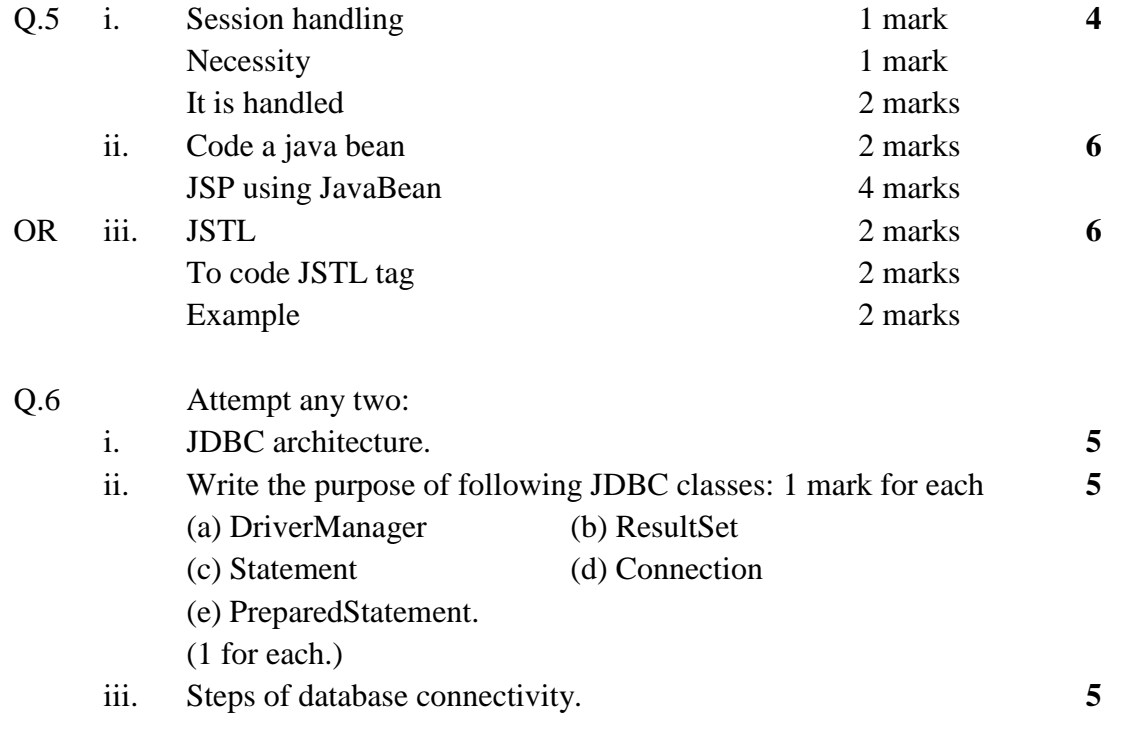

**\*\*\*\*\*\***